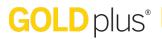

Teacher Site / Planning Tab

### **Customizing Your Calendar**

#### How do I customize my monthly calendar?

In *GOLDplus*<sup>®</sup>, you can modify your monthly calendar to account for holidays, school closures, or any other deviations from your typical schedule. You can also clear any days you have modified if there is a change.

#### **Modifying Days**

1. Select or tap "Modify Days" on the left side of the screen; then select a day on the calendar you wish to customize.

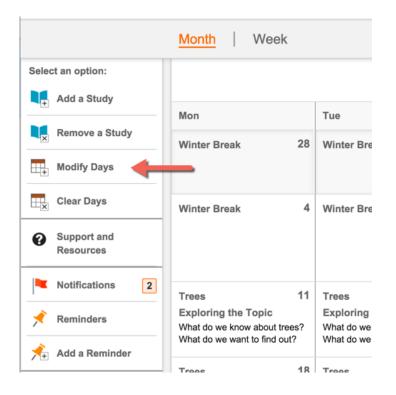

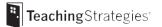

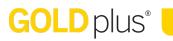

2. Type in the modification you wish to make (e.g., Thanksgiving, Professional Development Day, Snow Day), choose how many days this customization affects, and then select "Confirm."

|                              | <                                                       | January 2016 | > |
|------------------------------|---------------------------------------------------------|--------------|---|
| Modify Days:                 |                                                         |              |   |
| What kind of modification ar | re you making?                                          |              |   |
| Snow Day                     |                                                         |              |   |
|                              |                                                         |              |   |
| How many days does this n    | nodification apply to?                                  | •            |   |
| 1                            | nodification apply to?<br>t auto-shift when I make addi |              |   |
| This modification should not |                                                         |              |   |

3. Your customized day now appears on the calendar. What was originally planned on that day has now automatically moved to the next day.

|                                               |    | JODS?<br>What tools do they us               | se?       | JODS?<br>What tools do they use?                     |
|-----------------------------------------------|----|----------------------------------------------|-----------|------------------------------------------------------|
| Trees                                         | 12 | Trees                                        | 13        | Trees                                                |
| Exploring the Topi                            | с  | Exploring the Top                            | ic        | Exploring the Topic                                  |
| What do we know abo<br>What do we want to fir |    | What do we know abo<br>What do we want to fi |           | What do we know about to What do we want to find c   |
| Trees                                         | 19 | Snow Day                                     | <u>20</u> | Trees                                                |
| Investigation 1                               |    | ./                                           |           | Investigation 1                                      |
| What are the characte the trees in our comm   |    |                                              |           | What are the characteristi the trees in our communit |
| Trees                                         | 26 | Trees                                        | 27        | Trees                                                |
| Investigation 2                               |    | Investigation 2                              |           | Investigation 2                                      |
| Who lives in trees?                           |    | Who lives in trees?                          |           | Who lives in trees?                                  |

#### **Clearing Days**

1. To remove any modified days on your calendar, select "Clear Days" on the left side of the screen.

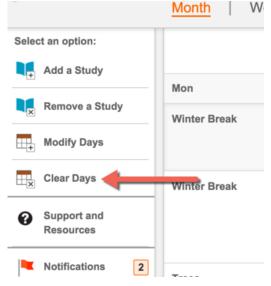

2. Select the day you wish to clear in your calendar; then select "Save."

| Select the day you wish                                                                        | Cancel Save                                                                                     |                                                                                                    |                                                                                                    |                                                                                              |
|------------------------------------------------------------------------------------------------|-------------------------------------------------------------------------------------------------|----------------------------------------------------------------------------------------------------|----------------------------------------------------------------------------------------------------|----------------------------------------------------------------------------------------------|
| Mon                                                                                            | Tue                                                                                             | Wed                                                                                                    | Thu                                                                                                    | Fri                                                                                          |
| Winter Break 2                                                                                 | 8 Winter Break 29                                                                               | Winter Break 30                                                                                                    | Winter Break 31                                                                                         | Winter Break                                                                                 |
| Winter Break                                                                                   | 4 Winter Break 5                                                                                | Music Making 6<br>Investigation 5<br>Who works with music for their<br>jobs?<br>What tools do they use?                 | Music Making 7<br>Investigation 5<br>Who works with music for their<br>jobs?<br>What tools do they use? | Trees<br>Exploring the Topic<br>What do we know about trees?<br>What do we want to find out? |
| Trees 1<br>Exploring the Topic<br>What do we know about trees?<br>What do we want to find out? | Exploring the Topic                                                                             | Trees 13   Exploring the Topic What do we know about trees?   What do we want to find out? What do we want to find out? | Trees 14<br>Exploring the Topic<br>What do we know about trees?<br>What do we want to find out?         | Trees 1<br>Investigation 1<br>What are the characteristics of<br>the trees in our community? |
| Trees 1<br>Investigation 1<br>What are the characteristics of<br>the trees in our community?   | 8 Trees 19<br>Investigation 1<br>What are the characteristics of<br>the trees in our community? | Snow Day 20                                                                                                    | Trees 21<br>Investigation 1<br>What are the characteristics of<br>the trees in our community?           | Trees 2<br>Investigation 1<br>What are the characteristics of<br>the trees in our community? |
| Trees 2<br>Investigation 2<br>Who lives in trees?                                              | 5 Trees 26<br>Investigation 2<br>Who lives in trees?                                            | Trees 27<br>Investigation 2<br>Who lives in trees?                                                                      | Trees 28<br>Investigation 2<br>Who lives in trees?                                                      | Trees 2<br>Investigation 2<br>Who lives in trees?                                            |

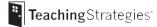

3. The modified day is now removed from your calendar. Any planned days that were moved to a future date to accommodate the original modification will now automatically get shifted back.

| the Topic<br>know about trees?<br>want to find out? | Exploring the Topic<br>What do we know about trees?<br>What do we want to find out?  | Exploring the To<br>What do we know a<br>What do we want to             |
|-----------------------------------------------------|--------------------------------------------------------------------------------------|-------------------------------------------------------------------------|
| 19<br>on 1<br>characteristics of<br>our community?  | Trees20Investigation 1What are the characteristics of<br>the trees in our commune, 2 | Trees<br>Investigation 1<br>What are the charac<br>the trees in our com |
| 26<br>on 2<br>trees?                                | Trees 27<br>Investigation 2<br>Who lives in trees?                                   | Investigation 2<br>Who lives in trees?                                  |

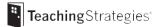

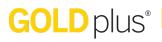

#### How do I customize my weekly calendar?

In *GOLDplus*<sup>®</sup>, you can modify your weekly calendar to add additional activities beyond what is coming from your weekly template. You can also delete any additional activities and reorder a particular week's schedule.

#### **Adding Activities**

1. To add additional activities to your weekly calendar, select "Add an Activity" from the left side of the screen.

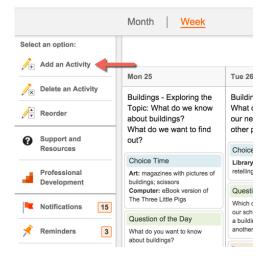

2. Select the days of the week you wish to add activities to; then select "Next."

| Choose the Day(s) you wish to add activities to, then click next                                           |                                                                                                    |                                                                                                    |                                                                                                    | Cancel Next                                                                                                    |
|----------------------------------------------------------------------------------------------------|----------------------------------------------------------------------------------------------------|----------------------------------------------------------------------------------------------------|----------------------------------------------------------------------------------------------------|----------------------------------------------------------------------------------------------------|
| Mon 25                                                                                                    | Tue 26                                                                                                    | Wed 27                                                                                                    | Thu 28                                                                                                    | Fri 29                                                                                                    |
| Buildings - Exploring the<br>Topic: What do we know<br>about buildings?<br>What do we want to find<br>out? | Buildings - Investigation 1:<br>What do the buildings in<br>our neighborhood and in<br>other places look like? | Buildings - Investigation 1:<br>What do the buildings in<br>our neighborhood and in<br>other places look like? | Buildings - Investigation 1:<br>What do the buildings in<br>our neighborhood and in<br>other places look like? | Buildings - Investigation 1:<br>What do the buildings in<br>our neighborhood and in<br>other places look like? |
|                                                                                                    | Choice Time                                                                                                    | Choice Time                                                                                                    | Choice Time                                                                                                    | Choice Time                                                                                                    |

#### 3. Select either "Custom Activity" or "Intentional Teaching Experience/Opportunity."

| Add an activity | Cancel                          |
|-----------------|---------------------------------|
| Custom Activity | Intentional Teaching Experience |

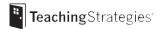

4. If you select "Custom Activity," use the Custom Activity form to create an activity and then select "Add to Plan."

| Use the form to add your Custom Activity to the selected days                      |                    |
|------------------------------------------------------------------------------------|--------------------|
| Custom Activity                                                                    |                    |
| (Select children, name your activity and a note, click to save to add to calendar) |                    |
|                                                                                    | ity Type:          |
| Ch                                                                                 | oice Time 🗘        |
| What You Do:                                                                       |                    |
| B I <u>U</u> ≔ ≔                                                                   |                    |
|                                                                                    |                    |
|                                                                                    |                    |
|                                                                                    |                    |
|                                                                                    |                    |
|                                                                                    |                    |
| Activity Library +                                                                 |                    |
| Select Children +                                                                  |                    |
| Objectives and Dimensions: +                                                       |                    |
|                                                                                    |                    |
| Mon Tue Wed Thu Fri                                                                |                    |
| Save to my library                                                                 |                    |
|                                                                                    | Cancel Add to Plan |

5. If you select *"Intentional Teaching* Experience," follow the step-by-step instructions on how to purposefully use the Class Profile to plan for *Intentional Teaching* experiences.

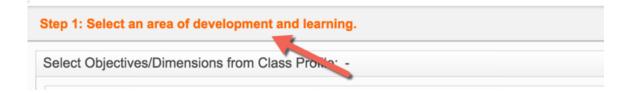

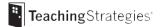

### **Deleting Activities**

1. To delete an activity you have added to your weekly calendar, select "Delete an Activity" from the left side of the screen.

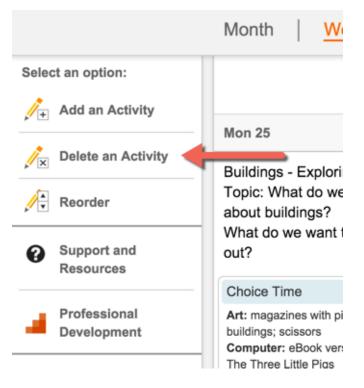

 Choose any activities from your weekly calendar you wish to delete and then select "Save." NOTE: Times of day that are automatically populated from *The Creative Curriculum*<sup>®</sup> can not be deleted.

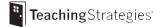

#### Reordering Times of Day

1. To reorder times of day in weekly calendar, select "Reorder" on the left side of the screen.

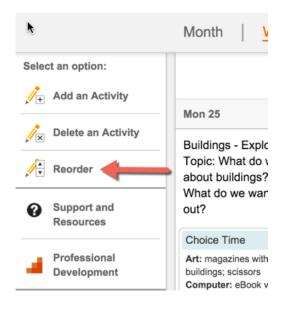

2. Drag and drop times of day to reflect the order that you want them in, then select "Save."

| You can now reorder the Time Of Day Activities for each day                                                |                                                                                                    |                                                                                                    |                                                                                                    | Cancel Save                                                                                                    |
|----------------------------------------------------------------------------------------------------|----------------------------------------------------------------------------------------------------|----------------------------------------------------------------------------------------------------|----------------------------------------------------------------------------------------------------|----------------------------------------------------------------------------------------------------|
| Mon 25                                                                                                    | Tue 26                                                                                                    | Wed 27                                                                                                    | Thu 28                                                                                                    | Fri 29                                                                                                    |
| Buildings - Exploring the<br>Topic: What do we know<br>about buildings?<br>What do we want to find<br>out? | Buildings - Investigation 1:<br>What do the buildings in<br>our neighborhood and in<br>other places look like? | Buildings - Investigation 1:<br>What do the buildings in<br>our neighborhood and in<br>other places look like?                                   | Buildings - Investigation 1:<br>What do the buildings in<br>our neighborhood and in<br>other places look like?                           | Buildings - Investigation 1:<br>What do the buildings in<br>our neighborhood and in<br>other places look like? |
|                                                                                                    | Choice Time                                                                                                    |                                                                                                    | Choice Time                                                                                                    | Choice Time                                                                                                    |
| Choice Time                                                                                                | Library: props and materials for                                                                               | Question of the Day                                                                                                    | Blocks: props related to                                                                                                    | Library: books with pictures of                                                                                |
| Art: magazines with pictures of<br>buildings; scissors                                                     | retelling The Three Little Pigs                                                                                | How many buildings do you<br>How many buildings do you<br>How many buildings do you<br>How we have building books,<br>Boog and that shifting how | buildings in your neighborhood,<br>e.g., if you saw a fire station on<br>the walk yesterday, add fire<br>helmets; if you saw a farm, add | buildings in other places<br>Computer: eBook version of                                                        |
| Computer: eBook version of<br>The Three Little Pigs                                                        | Question of the Day                                                                                            |                                                                                                    |                                                                                                    | Buildings, Buildings, Buildings                                                                                |

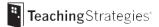